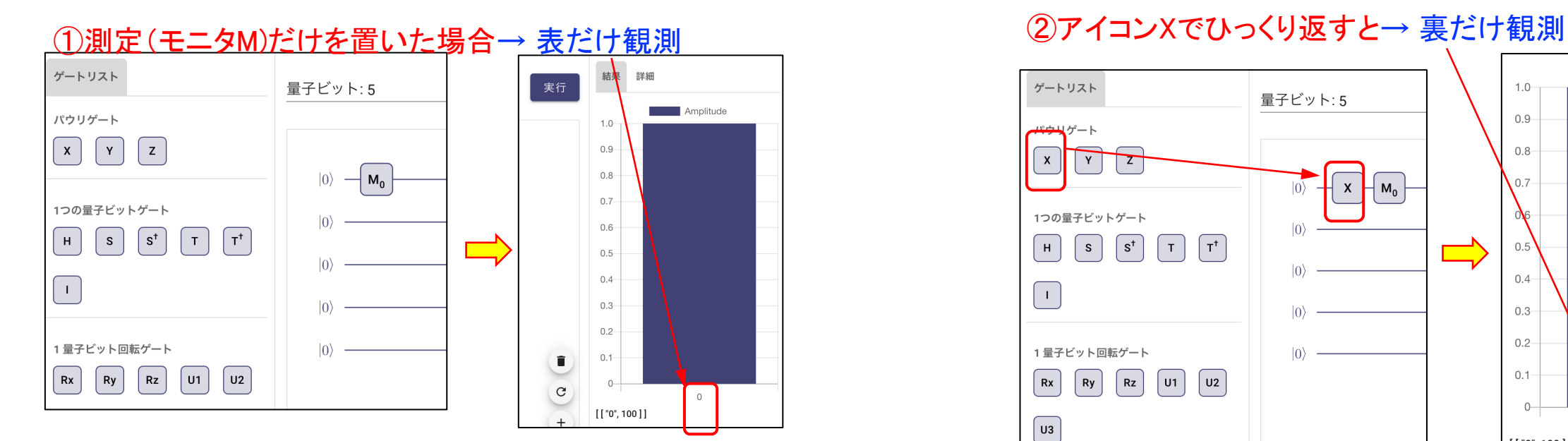

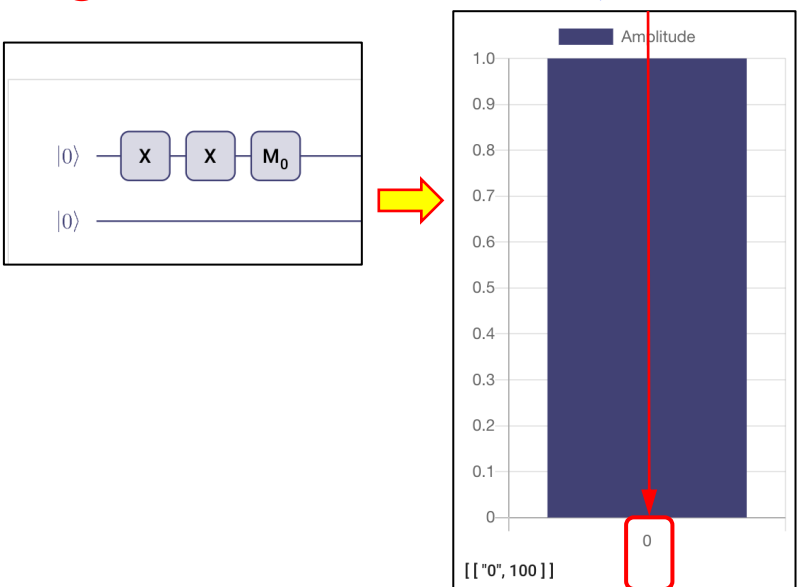

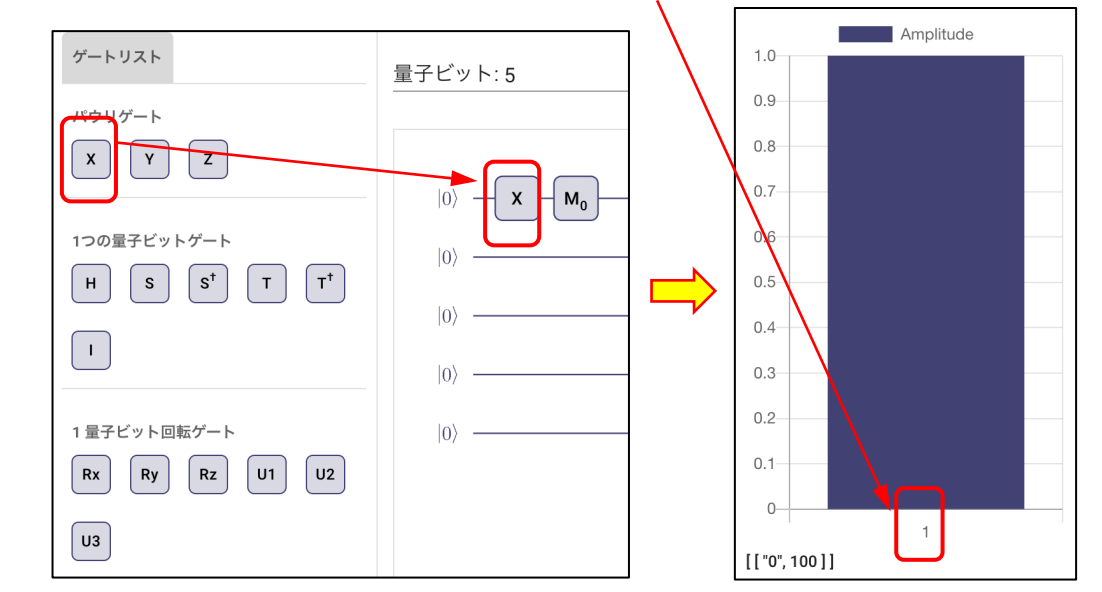

# ③アイコンX2回繰り返すと→ 表だけ観測 ④2つのコイン→ 4つの組み合わせが観測

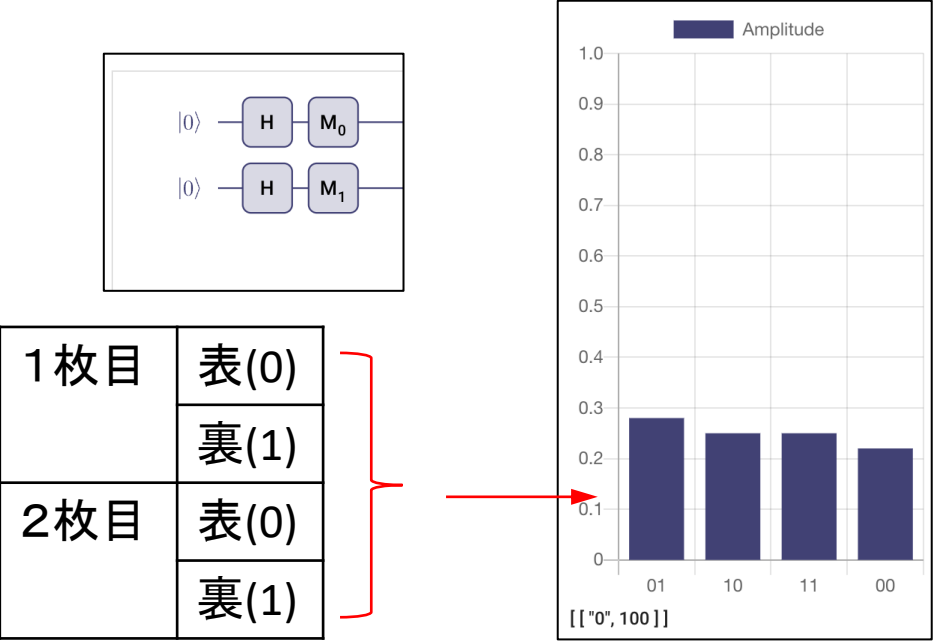

### アイコンCXを量子ビット1番目に置く アイコンHを量子ビット1番目に置く

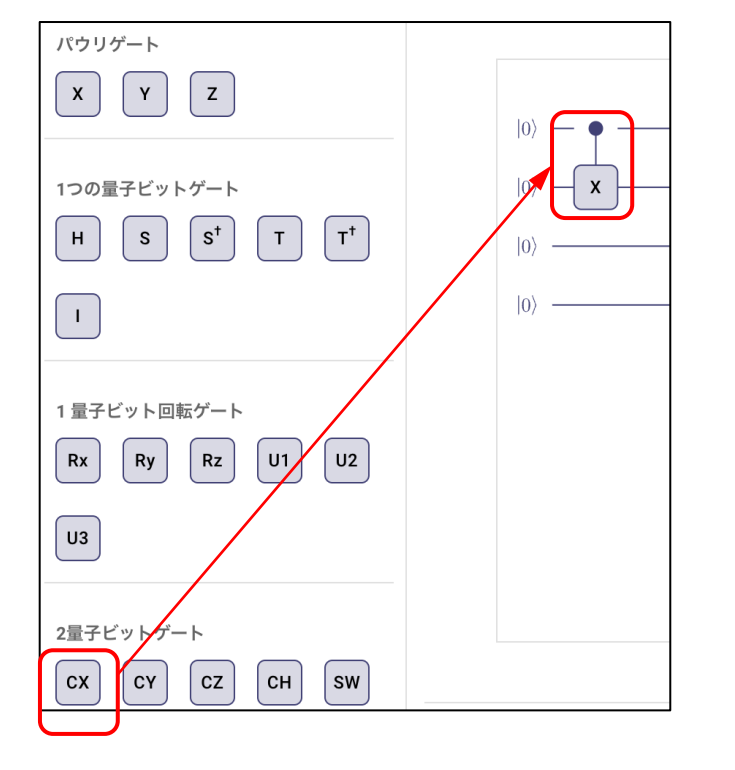

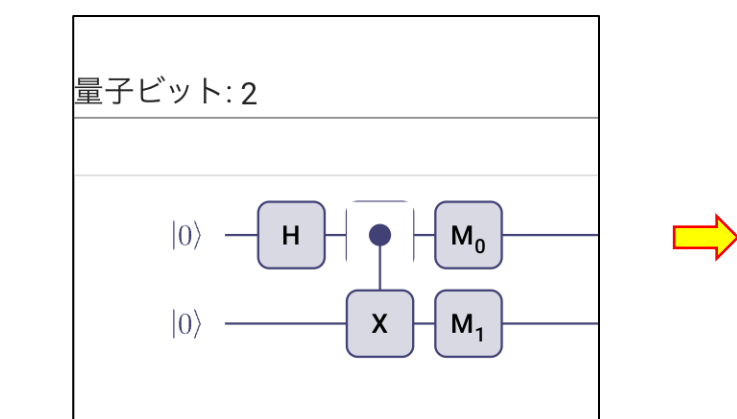

 $\implies$ 

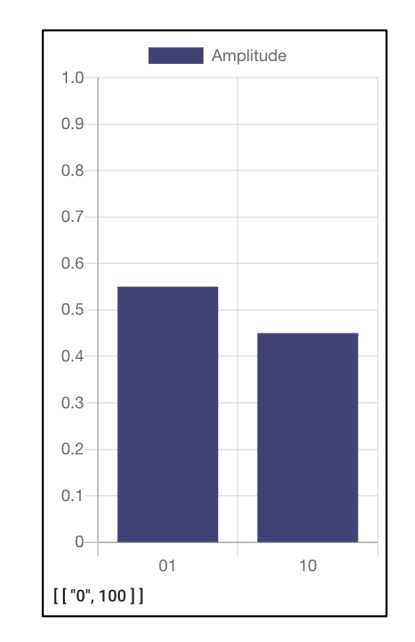

アイコンXを量子ビット2番目に置く

 $\sqrt{ }$ 

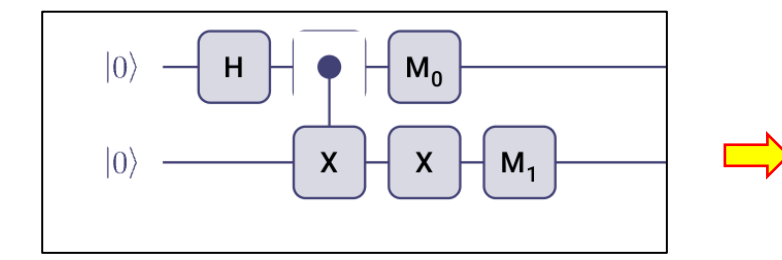

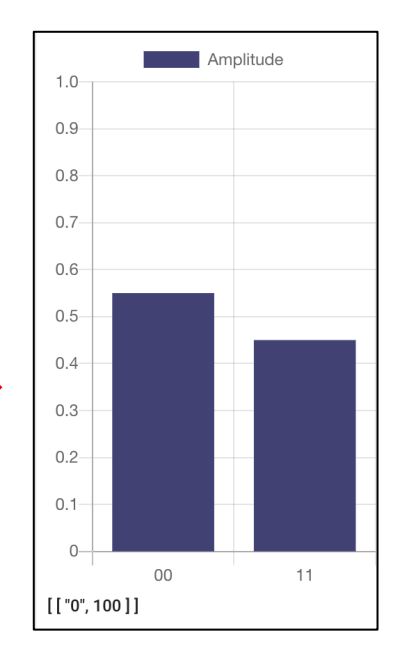

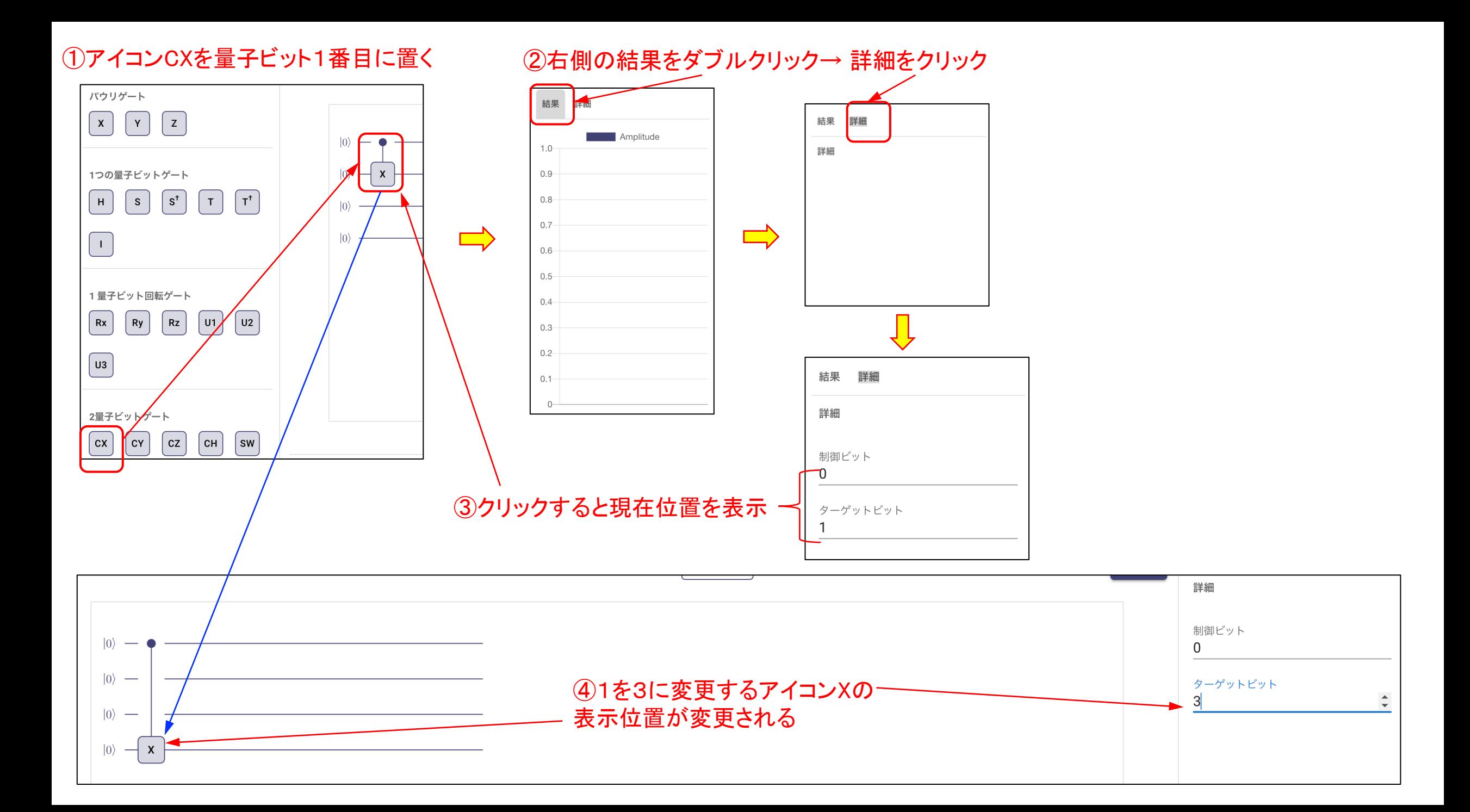

⑤2つ目のアイコンXを置き、アイコンCCXを置く ⑥アイコンIと測定アイコンMを以下のように配置

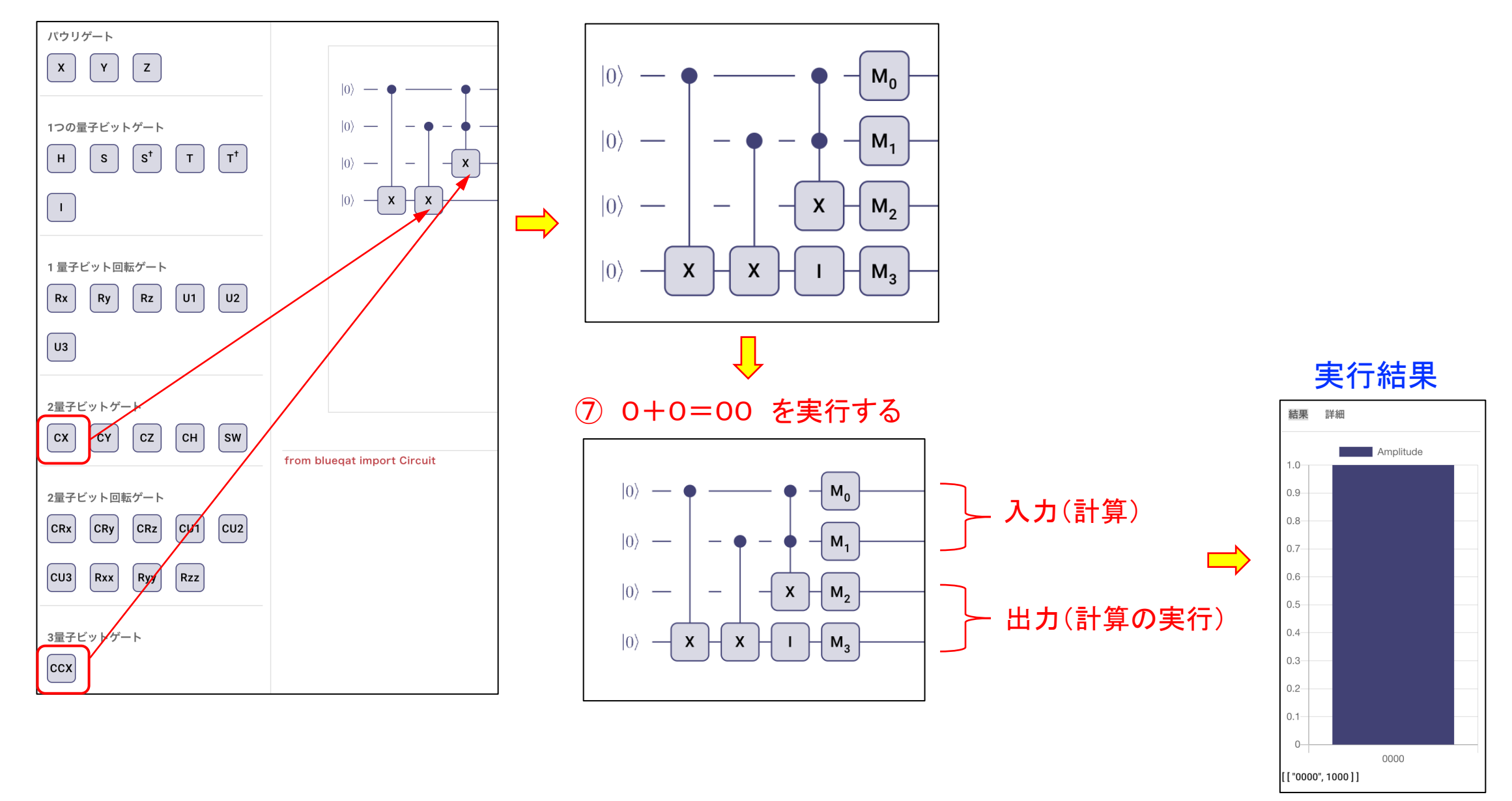

### ⑧1番目にアイコンXを加える → 1+0=1 → 実行結果1001 ⑨2番目にアイコンXを加える → 0+1=1 → 実行結果0101

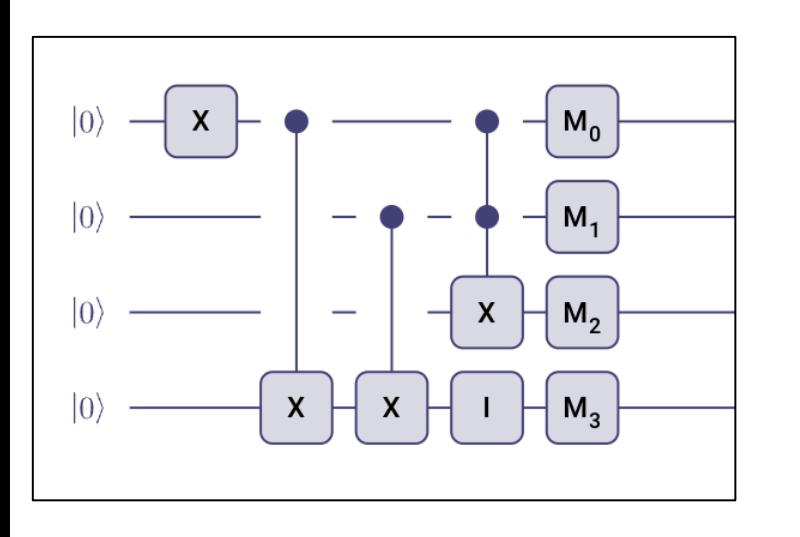

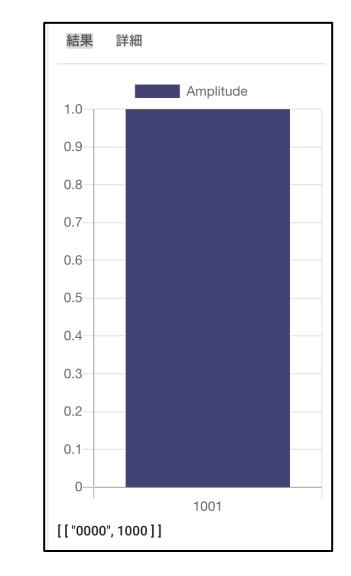

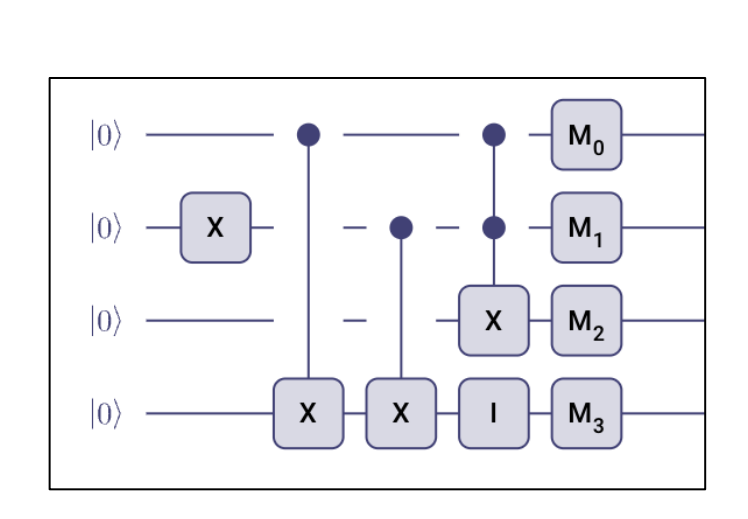

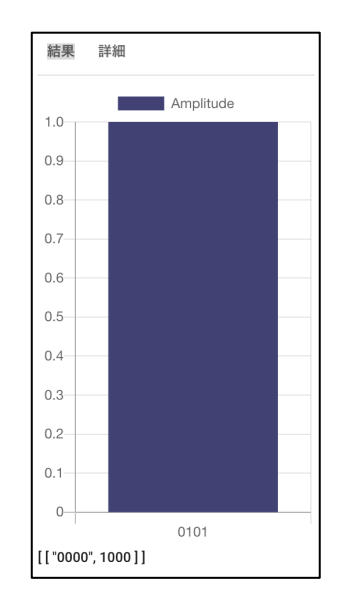

### ⑨1番目と2番目にアイコンXを加える → 1+1=2 → 実行結果1110

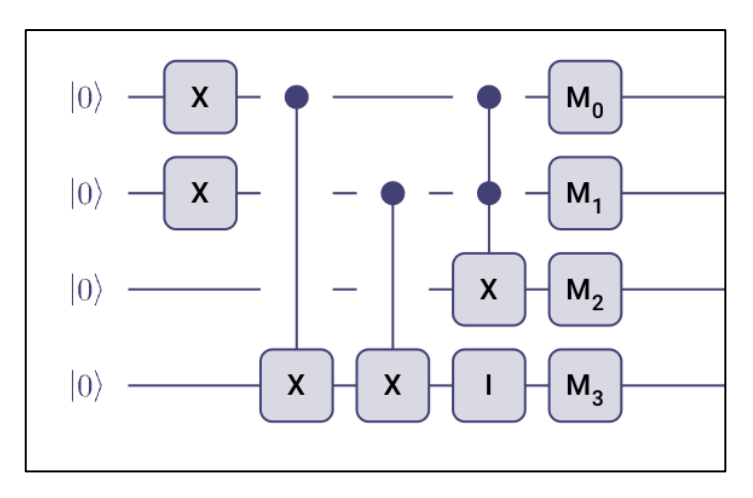

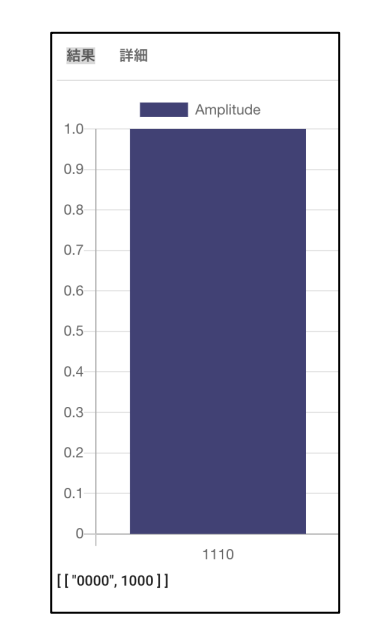

## 101番目と2番目にアイコンHを加える 実行結果

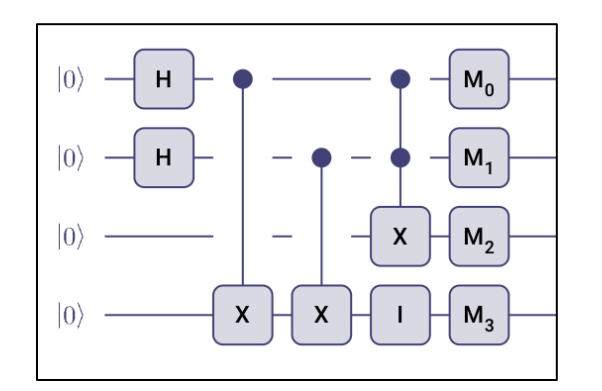

 $0+0=0 \rightarrow 0000$  $0+1=1 \rightarrow 0101$  $1+0=1 \rightarrow 1001$  $1+1=2 \rightarrow 1110$ 

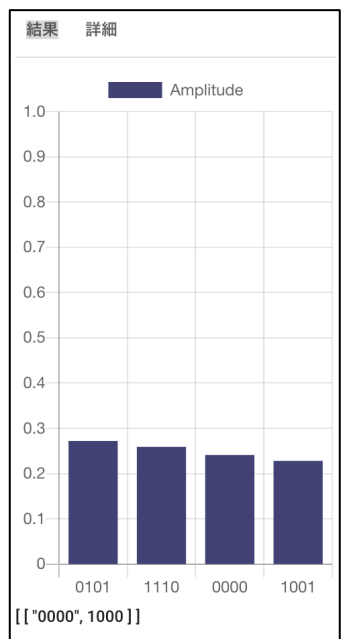